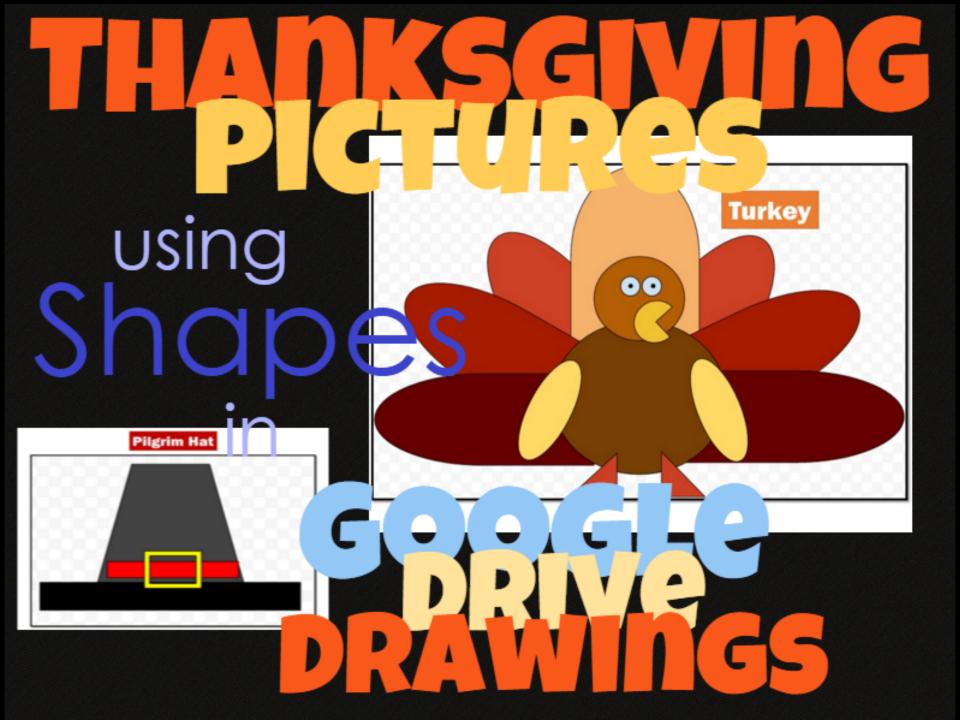

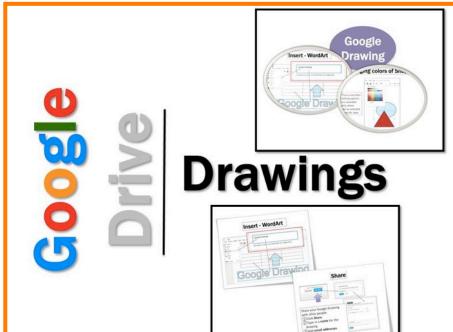

#### **Google Drawings**

- With Google drawings you can easily create, share, and edit drawings online.
- Edit drawings online in real time with anyone you choose
- Insert text, shapes, arrows, scribbles, and images from your hard drive or from the Web.
- Lay out drawings precisely with alignment guides, snap to grid, and auto distribution.
- Insert drawings into other Google documents, spreadsheets, or presentations.

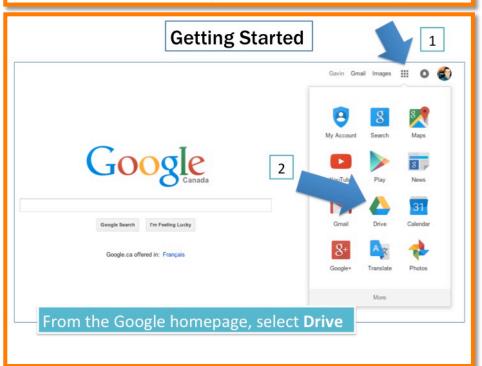

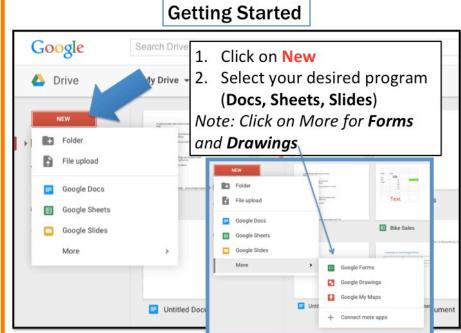

#### Thanksgiving Pictures in Google Drive Drawings

 These instructions are used to show you how to make Thanksgiving pictures using Shapes in Google Drive Drawings

Access shapes here...

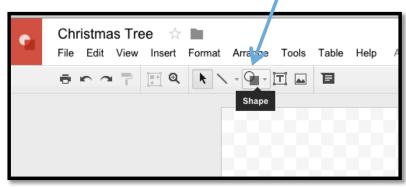

 You can make a Turkey, Pilgrim Hat, Pumpkin or another Thanksgiving object

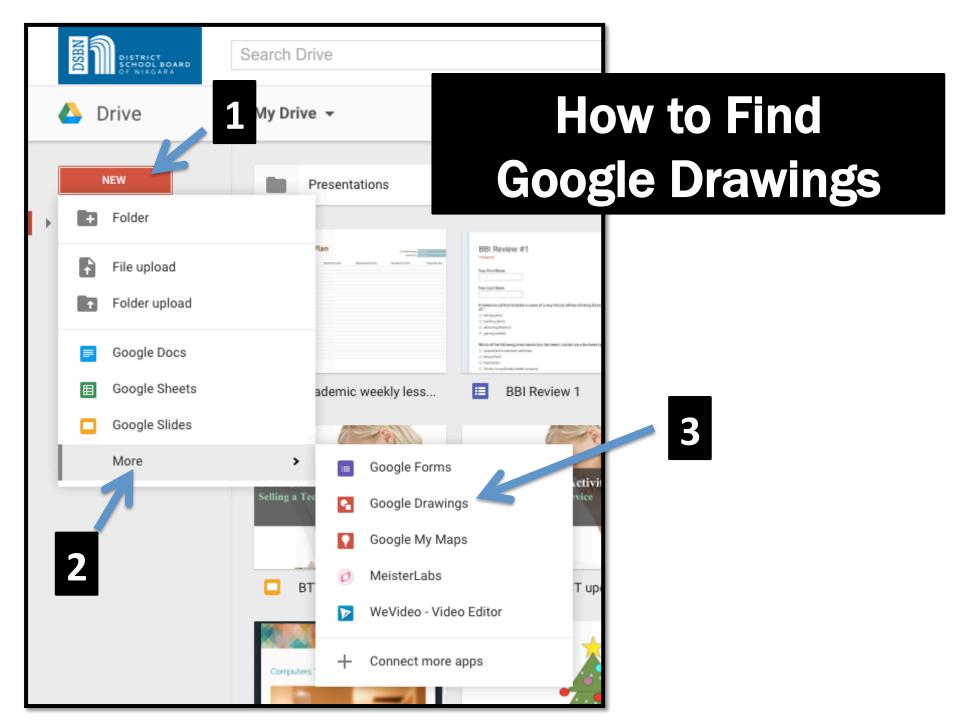

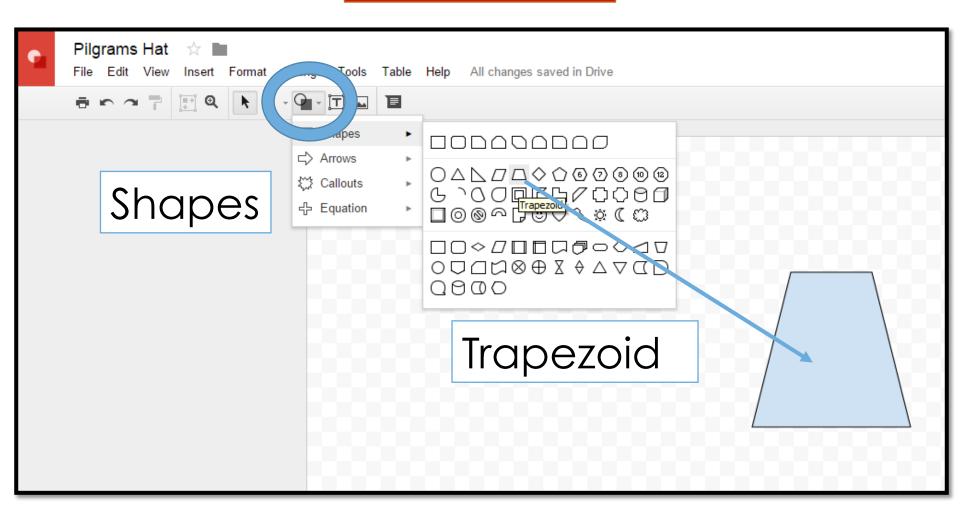

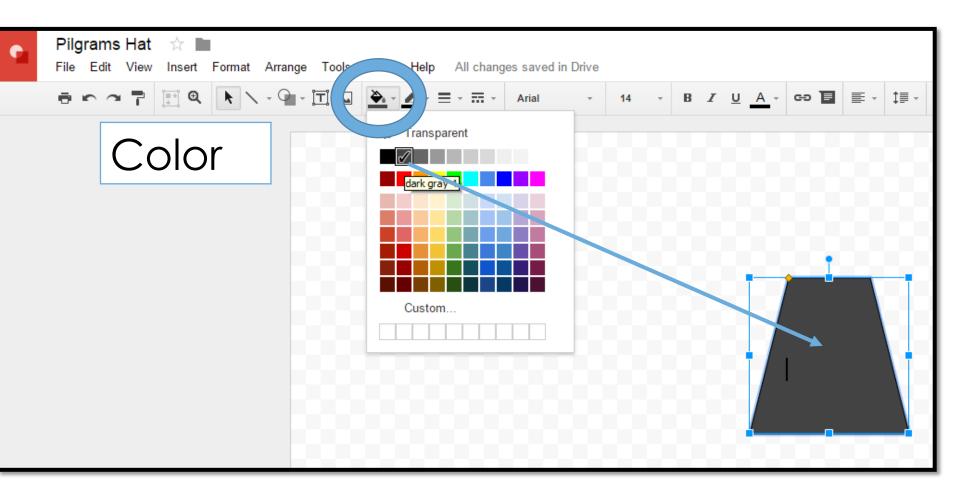

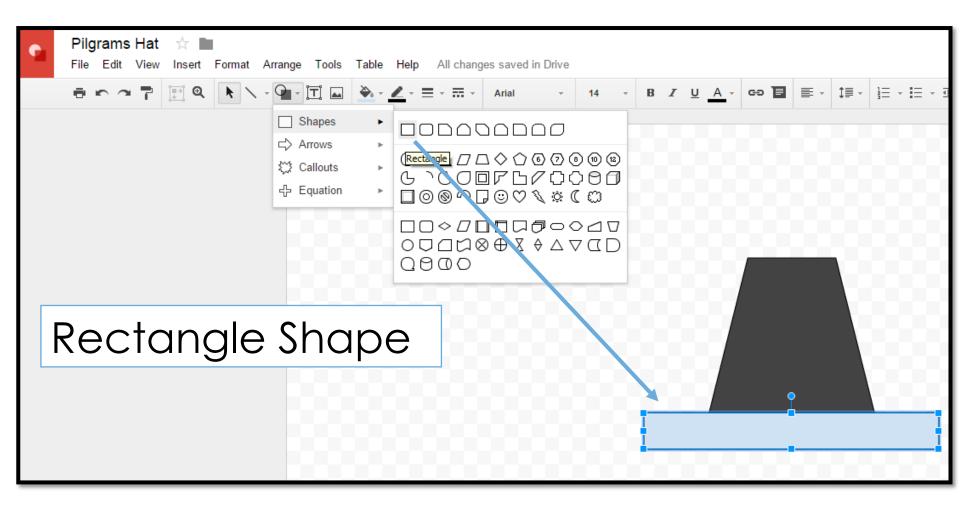

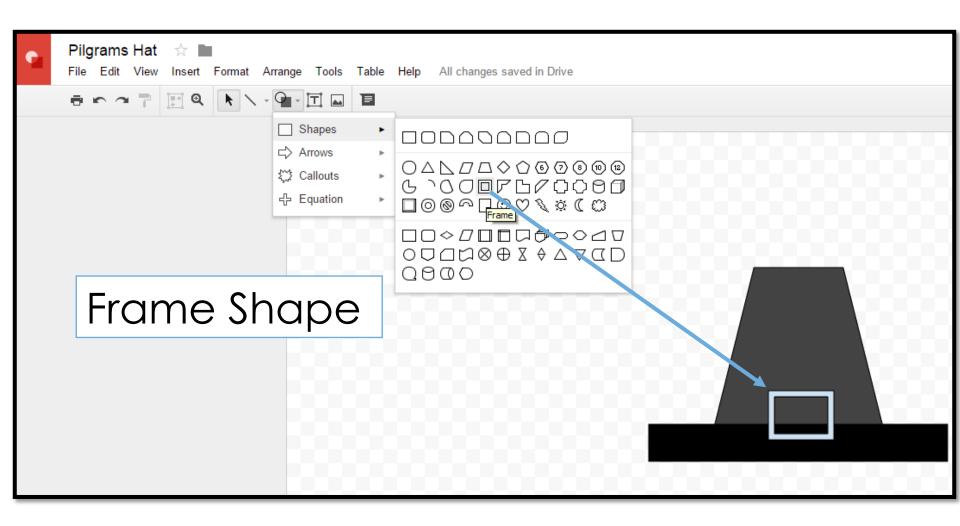

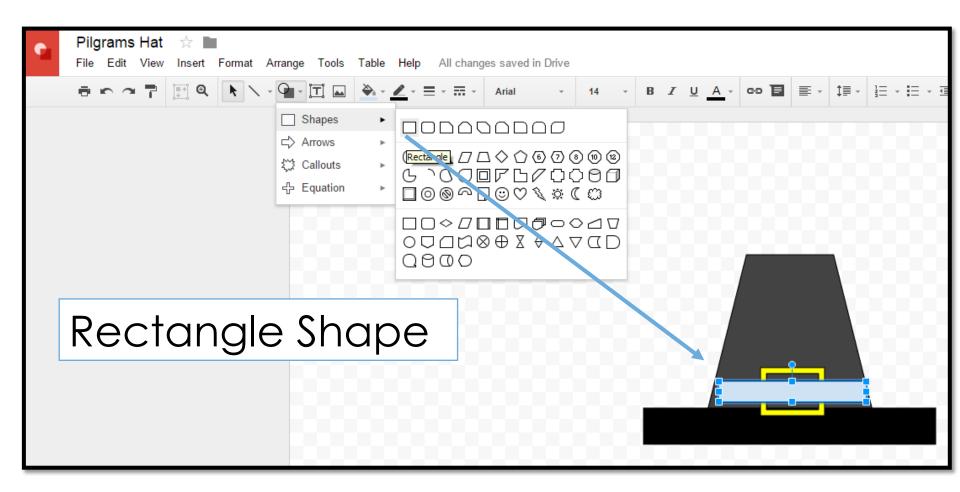

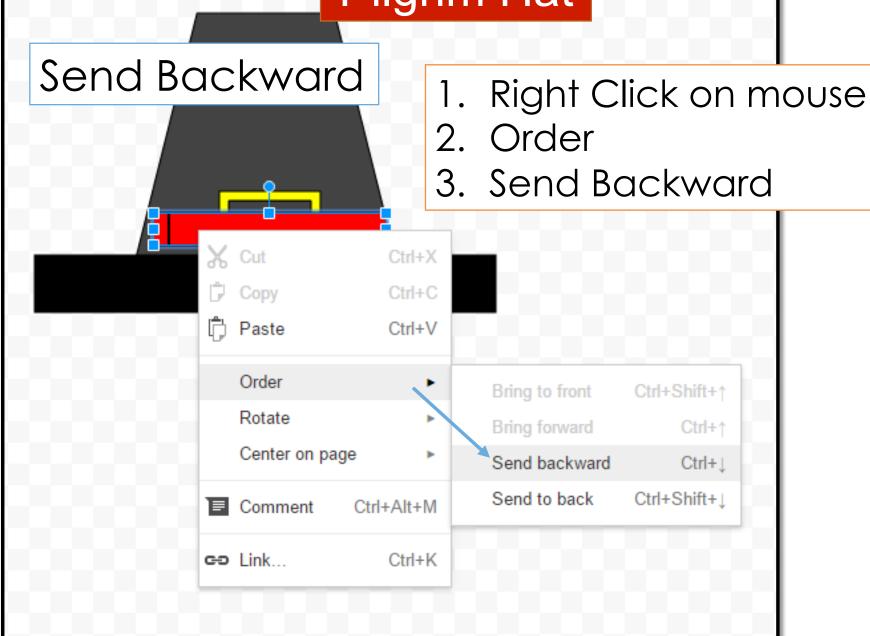

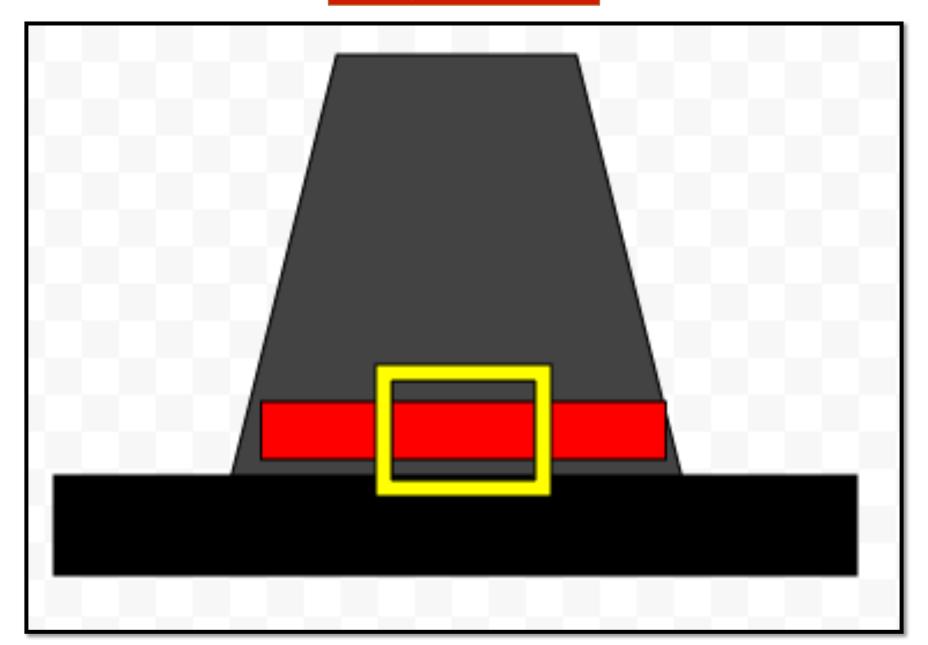

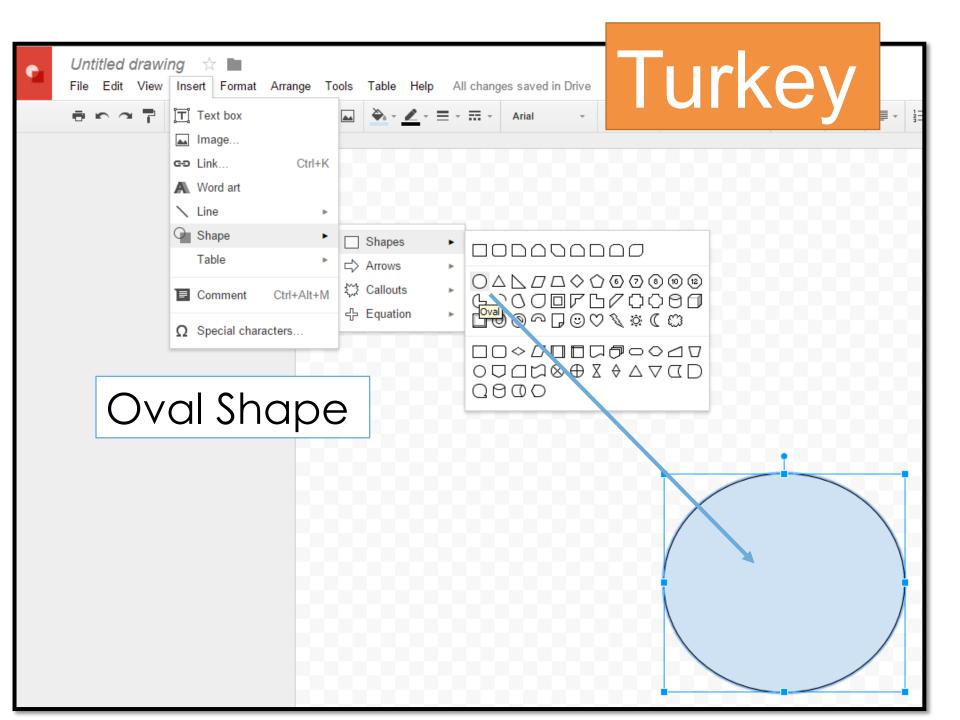

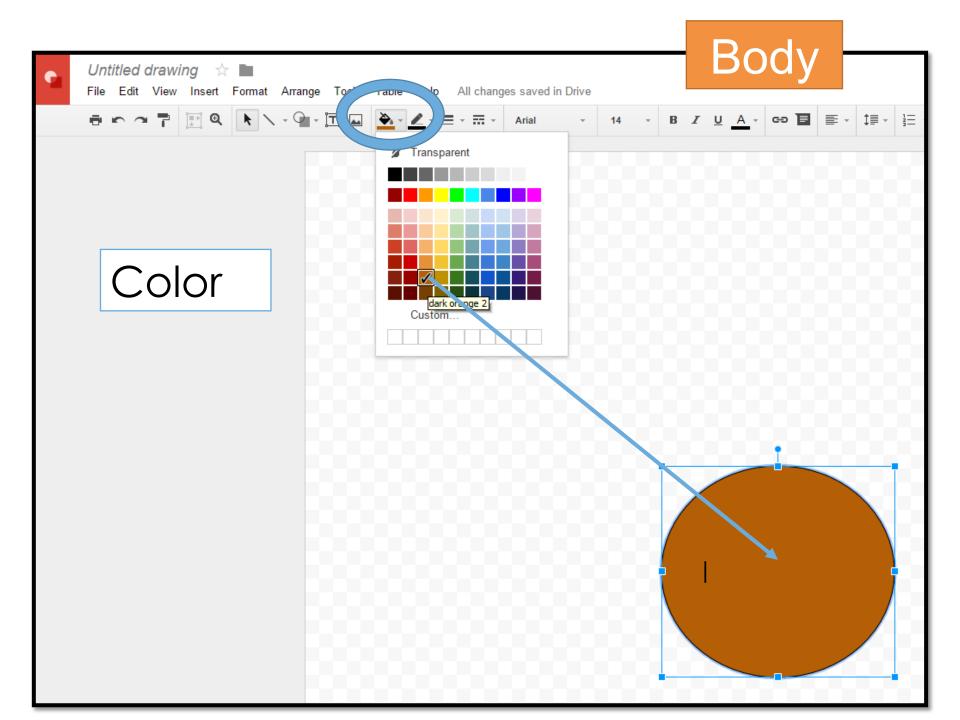

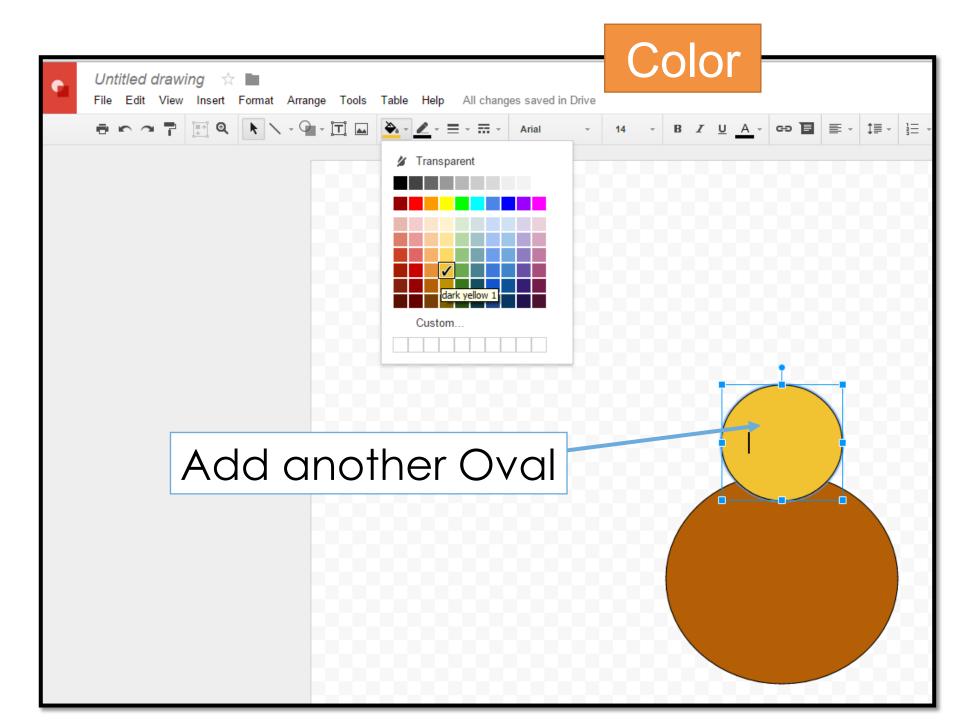

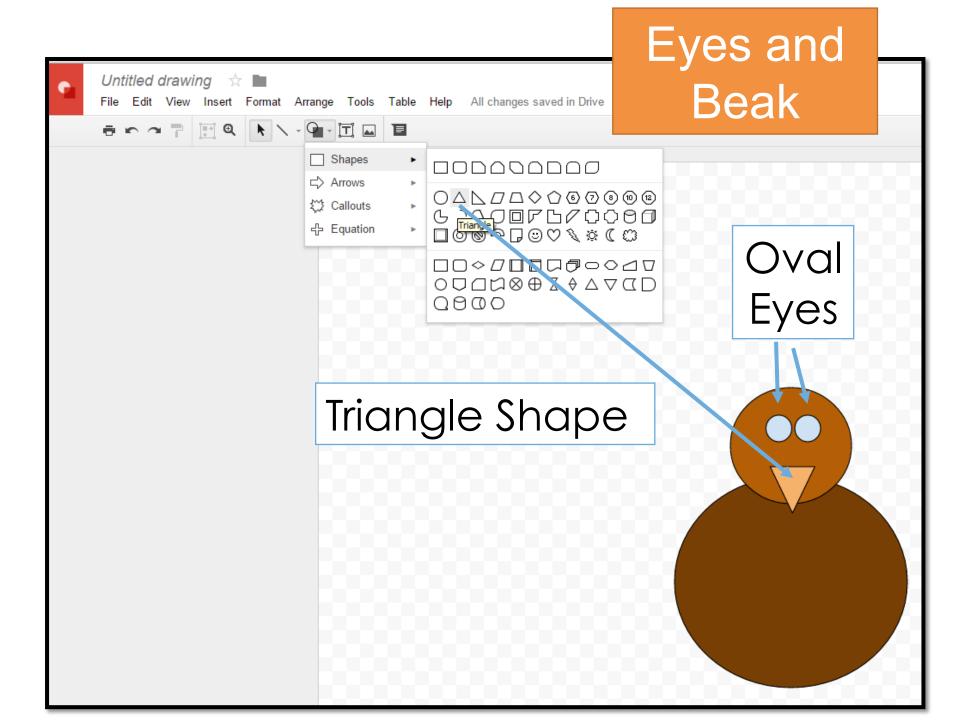

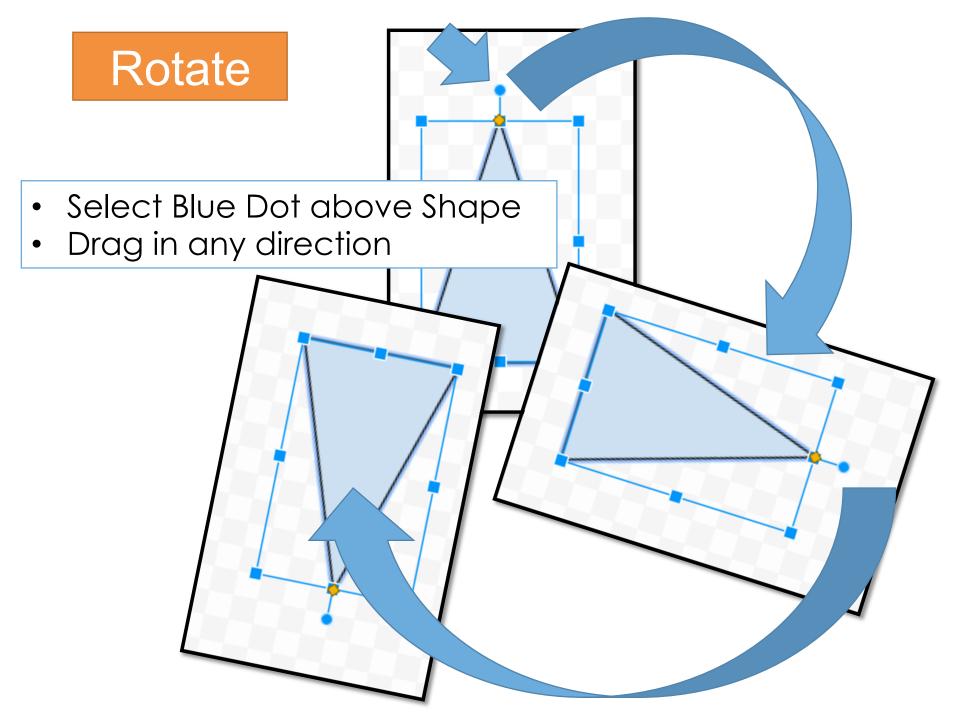

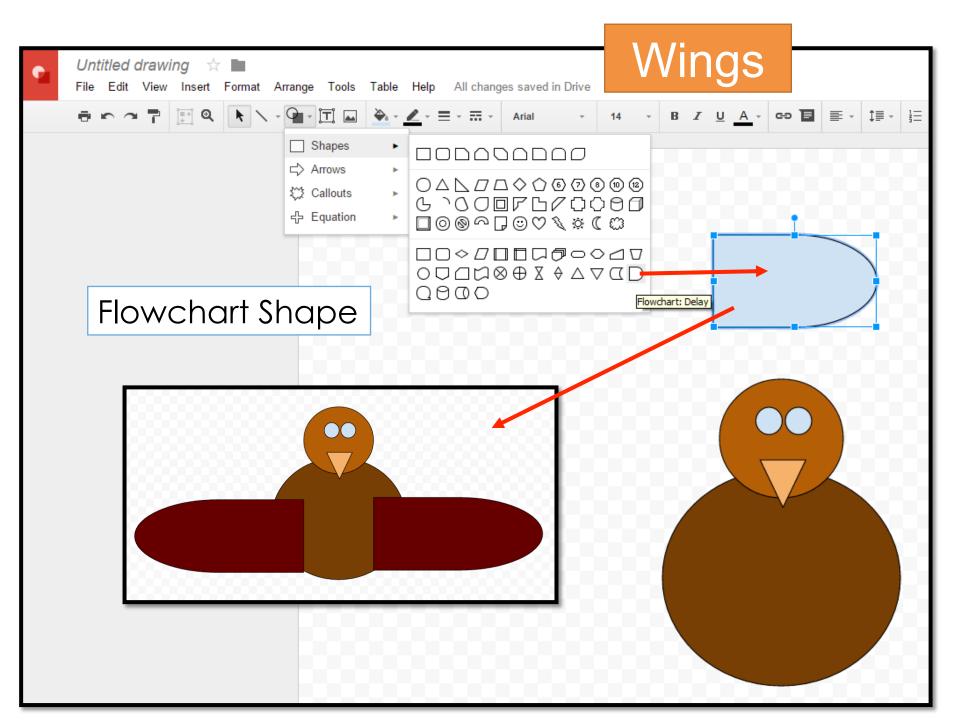

### Copy/Paste

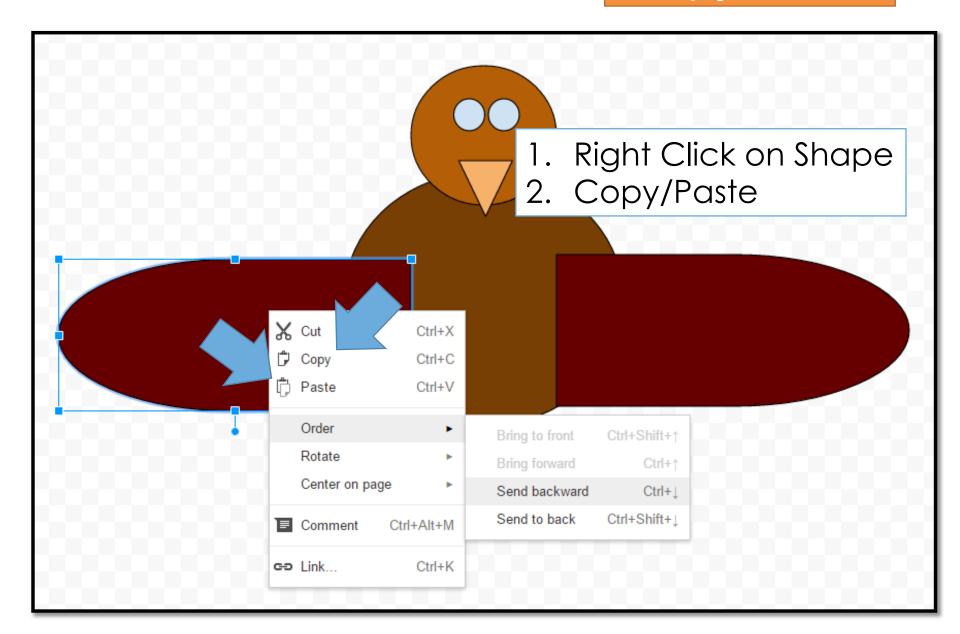

#### Order – Send Backwards

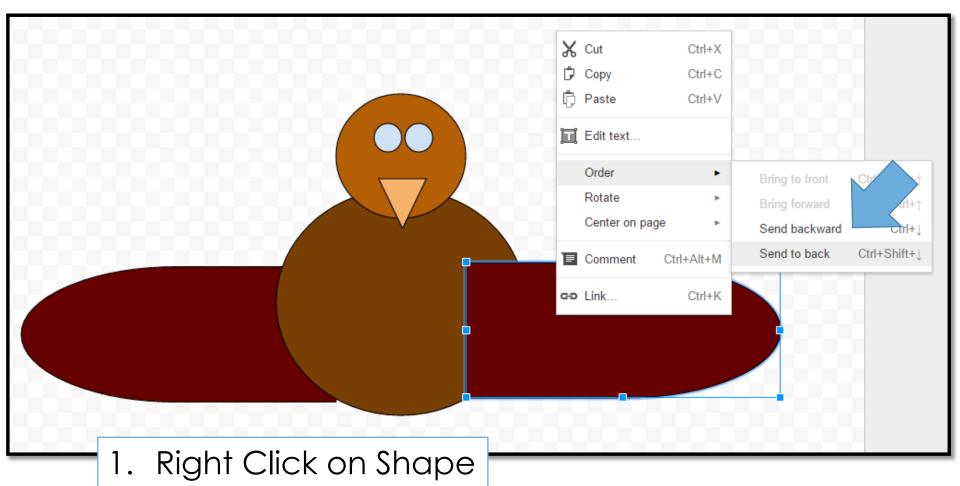

- 2. Order
- 3. Send Backwards

## Copy/Paste

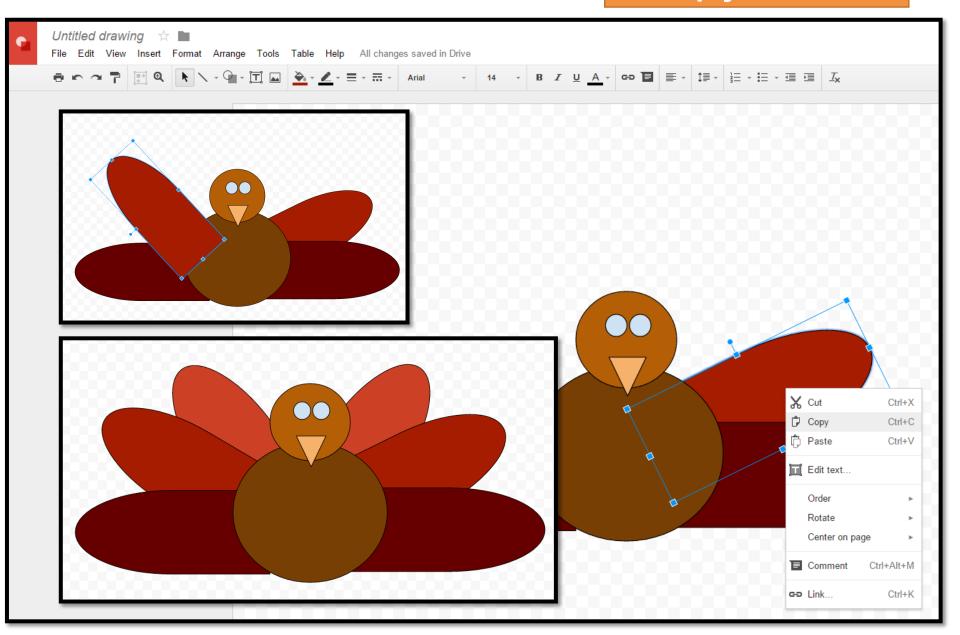

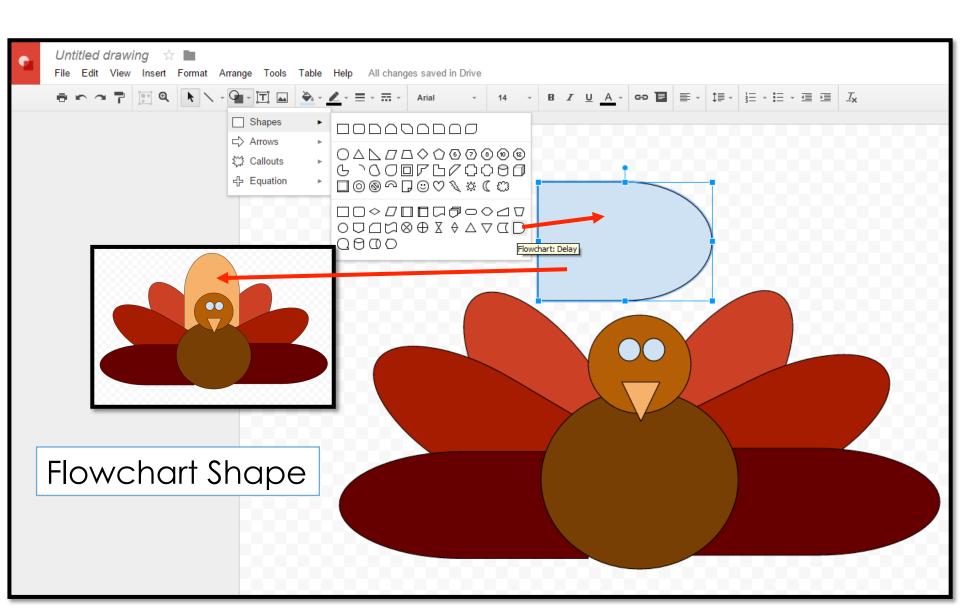

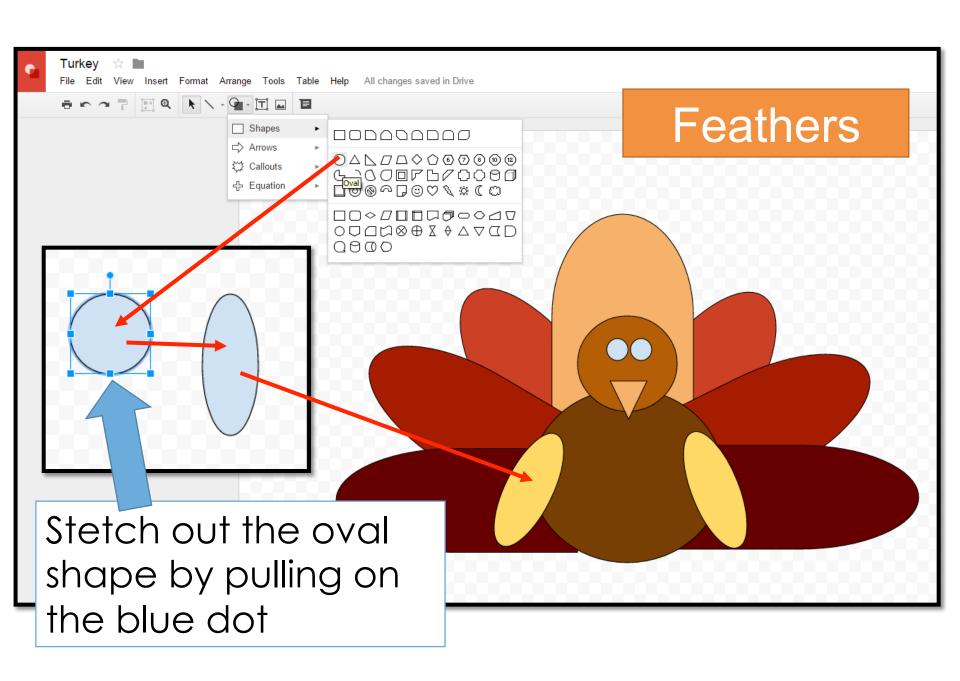

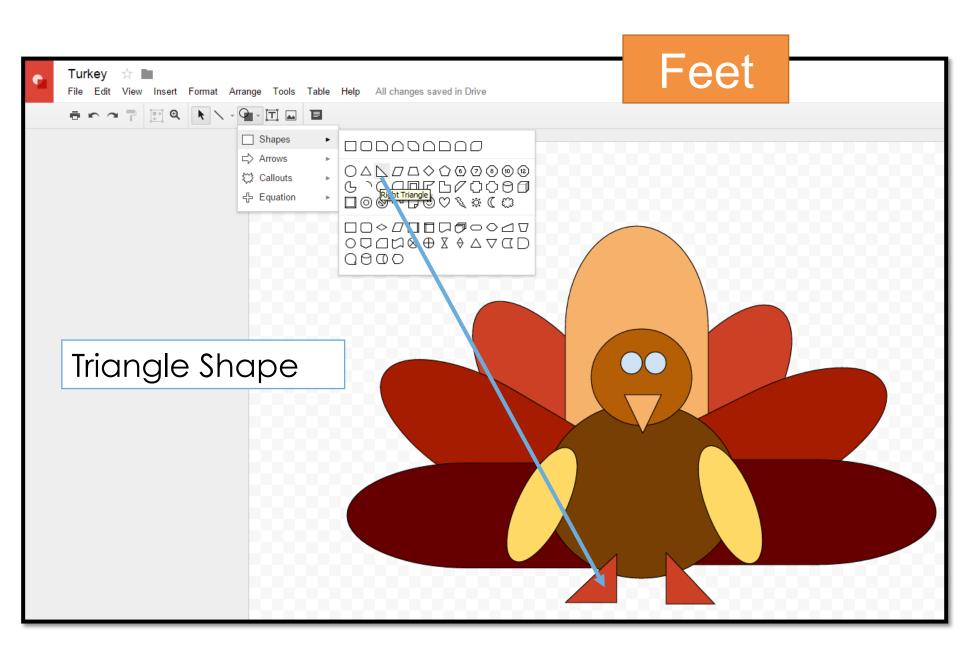

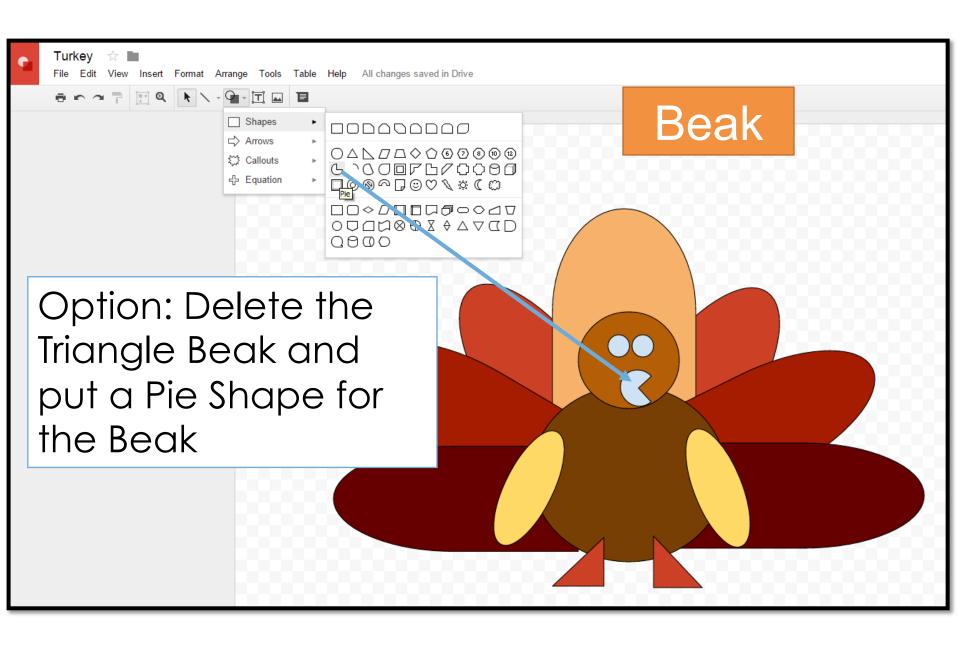

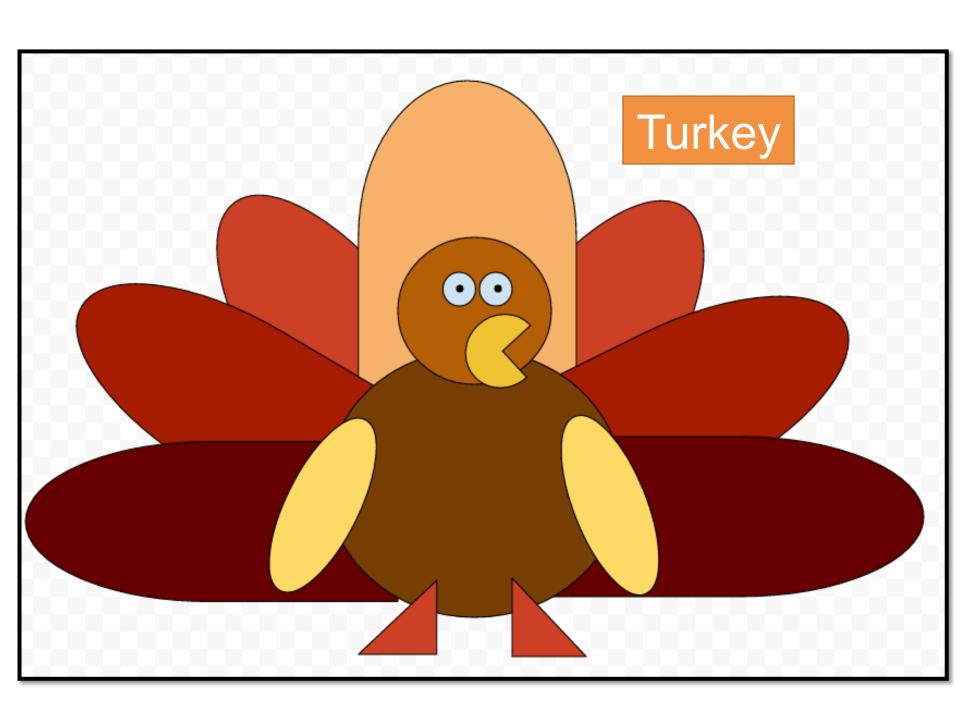